# Lecture 17: Virtual Machines

CSE 120: Principles of Operating Systems Alex C. Snoeren

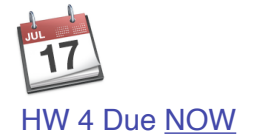

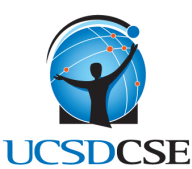

#### Virtual Machine Monitors

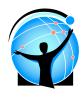

- ! Virtual Machine Monitors (VMMs) are everywhere
	- <sup>u</sup> Industry commitment
		- » Software: VMware, Xen, Microsoft Virtual PC
		- » Hardware: Intel VT, AMD-V
		- If Intel and AMD add it to their chips, you know it's serious...
	- <sup>u</sup> Academia: lots of VMM-based projects and papers
- An old idea, actually: developed by IBM in 60s and 70s
- Today
	- <sup>u</sup> What is it, what problems have to be solved, how to solve them
	- **u** Survey some virtualization systems
	- **u** Briefly outline cool things you can do with virtualization

CSE 120 – Lecture 17: Virtual Machines 2

#### What is a VMM?

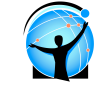

- We have seen that an OS already virtualizes
	- <sup>u</sup> Syscalls, processes, virtual memory, file system, sockets, etc.
	- <sup>u</sup> Applications program to this interface
- A VMM virtualizes an entire physical machine
	- u Interface supported is the hardware
	- » OS defines a higher-level interface
	- **UMM** provides the *illusion* that software has full control over the hardware (of course, VMM is in control)
	- <sup>u</sup> VMM "applications" run in virtual machines (c.f., OS processes)
- Implications
	- <sup>u</sup> You can boot an operating system in a virtual machine
	- <sup>u</sup> Run multiple instances of an OS on same physical machine
	- <sup>u</sup> Run different OSes simultaneously on the same machine » Linux on Windows, Windows on Mac, etc.

CSE 120 – Lecture 17: Virtual Machines 3

## Why?

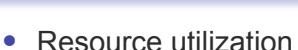

- <sup>u</sup> Machines today are powerful, want to multiplex their hardware » e.g., ISP hosting can divvy up a physical machine to customers
- <sup>u</sup> Can migrate VMs from one machine to another without shutdown
- Software use and development
	- <sup>u</sup> Can run multiple OSes simultaneously
		- » No need to dual boot
	- <sup>u</sup> Can do system (e.g., OS) development at user-level
- Many other cool applications
	- Debugging, emulation, security, speculation, fault tolerance...
- Common theme is manipulating applications/services at the granularity of a machine
	- <sup>u</sup> Specific version of OS, libraries, applications, etc., as package

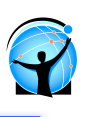

#### • Fidelity

- <sup>u</sup> OSes and applications work the same without modification
	- » (although we may modify the OS a bit)
- Isolation
	- <sup>u</sup> VMM protects resources and VMs from each other
- Performance
	- <sup>u</sup> VMM is another layer of software…and therefore overhead
		- » As with OS, want to minimize this overhead
	- <sup>u</sup> VMware:
		- » CPU-intensive apps: 2-10% overhead
		- » I/O-intensive apps: 25-60% overhead

CSE 120 – Lecture 17: Virtual Machines 5

### Rough VMM Model

- VMM runs with privilege
	- <sup>u</sup> OS in VM runs at "lesser" privilege (think user-level)
	- <sup>u</sup> VMM multiplexes resources among VMs
- Want to run OS code in a VM directly on CPU
	- <sup>u</sup> Think in terms of making the OS a user-level process
	- <sup>u</sup> What OS code can run directly, what will cause problems?
- Ideally, want privileged instructions to trap
	- <sup>u</sup> Exception vectors to VMM, it emulates operation, returns
	- <sup>u</sup> Nothing modified, running unprivileged is transparant
	- <sup>u</sup> Known as trap-and-emulate
- Unfortunately on architectures like x86, not so easy

CSE 120 – Lecture 17: Virtual Machines 6

# Virtualizing the x86

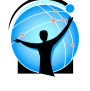

- Ease of virtualization influenced by the architecture <sup>u</sup> x86 is perhaps the last architecture you would choose
	-
	- <sup>u</sup> But it's what everyone uses, so…that's what we deal with
- Issues
	- <sup>u</sup> Unvirtualizable events
		- » popf does not trap when it cannot modify system flags
	- <sup>u</sup> Hardware-managed TLB
		- » VMM cannot easily interpose on a TLB miss (more in a bit)
	- <sup>u</sup> Untagged TLB
		- » Have to flush on context switches (just a performance issue)
- ! Why Intel and AMD have added virtualization support

#### Example architectures

- VMware ESX server uses hypervisor model
	- <sup>u</sup> VMM runs at privilege,VMs run unprivileged
	- <sup>u</sup> VMM provides hardware virtualization itself
- VMware workstation uses hosted model
	- <sup>u</sup> VMM runs unprivileged, installed on base OS
	- <sup>u</sup> Relies upon base OS for device functionality

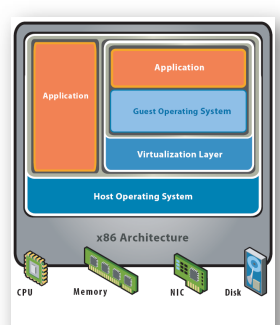

CSE 120 – Lecture 17: Virtual Machines **8 Hosted Architecture** 8

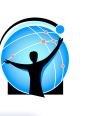

- Exactly what you would expect
	- <sup>u</sup> CPU
	- <sup>u</sup> Events (exceptions and interrupts)
	- <sup>u</sup> Memory
	- <sup>u</sup> I/O devices
- Isn't this just duplicating OS functionality in a VMM?
	- <sup>u</sup> Yes and no
	- <sup>u</sup> Approaches will be similar to what we do with OSes
		- » Simpler in functionality, though (VMM much smaller than OS)
	- <sup>u</sup> But implements a different abstraction
		- » Hardware interface vs. OS interface

CSE 120 – Lecture 17: Virtual Machines 9

## Virtualizing Privileged Insts

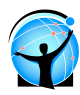

- OSes can no longer successfully execute privileged instructions
	- <sup>u</sup> Virtual memory registers, interrupts, I/O, halt, etc.
- For those instructions that cause an exception
	- <sup>u</sup> Trap to VMM, take care of business, return to OS in VM
- For those that do not...
	- <sup>u</sup> VMware uses software virtualization
	- <sup>u</sup> Dynamic binary rewriting translates code executed in VM » Rewrite privileged instructions with emulation code (may trap)
	- <sup>u</sup> CPU only executes translated code
	- <sup>u</sup> Incurs overhead, but can be well-tuned (small % hit)

CSE 120 – Lecture 17: Virtual Machines 10

# Virtualizing the CPU

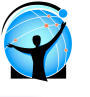

- VMM needs to multiplex VMs on CPU
- How? Just as you would expect
	- <sup>u</sup> Timeslice the VMs
	- <sup>u</sup> Each VM will timeslice its OS/applications during its quantum
- Typically relatively simple scheduler
	- <sup>u</sup> Round robin, work-conserving (give unused quantum to other VMs)

# Virtualizing Events & I/O

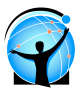

- VMM receives interrupts, exceptions
	- <sup>u</sup> Needs to vector to appropriate VM
	- <sup>u</sup> Craft appropriate handler invocation, emulate event registers
- OSes can no longer interact directly with I/O devices
	- u VMWare Workstation: generic devices only (hosted)
		- » E.g., AMD Lance chipset/PCNet Ethernet device
		- » Load driver into OS in VM, OS uses it normally
		- » Driver knows about VMM, cooperates to pass the buck to a real device driver (e.g., on underlying host OS)
	- <sup>u</sup> VMware ESX Server: drivers run in VMM (hypervisor)

# Virtualizing Memory

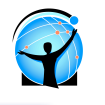

- OSes assume they have full control over memory
	- <sup>u</sup> Managing it: OS assumes it owns it all
	- <sup>u</sup> Mapping it: OS assumes it can map any virtual page to any physical page
- But VMM partitions memory among VMs
	- <sup>u</sup> VMM needs to assign hardware pages to VMs
	- <sup>u</sup> VMM needs to control mappings for isolation
		- » Cannot allow an OS to map a virtual page to any hardware page
		- » OS can only map to a hardware page given to it by the VMM
- Hardware-managed TLBs make this difficult
	- <sup>u</sup> When the TLB misses, the hardware automatically walks the page tables in memory
	- <sup>u</sup> As a result, VMM needs to control access by OS to page tables
- CSE 120 Lecture 17: Virtual Machines 14

#### Shadow Page Tables

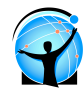

- Three abstractions of memory
	- <sup>u</sup> Machine: actual hardware memory
		- » 2 GB of DRAM
	- <sup>u</sup> Physical: abstraction of hardware memory managed by OS » If a VMM allocates 512 MB to a VM, the OS thinks the computer has 512 MB of contiguous physical memory
		- » (Underlying machine memory may be discontiguous)
	- <sup>u</sup> Virtual: virtual address spaces you know and love
		- » Standard 232 address space
- In each VM, OS creates and manages page tables for its virtual address spaces without modification
	- **EXECT But these page tables are not used by the MMU hardware**

CSE 120 – Lecture 17: Virtual Machines 15

## Shadow Page Tables (2)

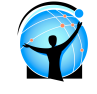

- VMM creates and manages page tables that map virtual pages directly to machine pages
	- <sup>u</sup> These tables are loaded into the MMU on a context switch
	- u VMM page tables are the shadow page tables
- VMM needs to keep its  $V \rightarrow M$  tables consistent with changes made by OS to its  $V \rightarrow P$  tables
	- <sup>u</sup> VMM maps OS page tables as read only
	- <sup>u</sup> When OS writes to page tables, trap to VMM
	- <sup>u</sup> VMM applies write to shadow table and OS table, returns
	- u Also known as memory tracing
	- <sup>u</sup> Again, more overhead…

Shadow Page Tables (3)

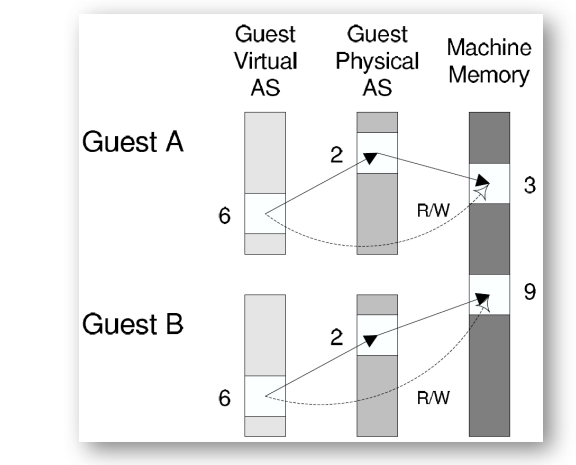

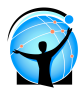

## Memory Allocation

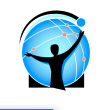

- VMMs tend to have simple hardware memory allocation policies
	- <sup>u</sup> Static: VM gets 512 MB of hardware memory for life
	- <sup>u</sup> No dynamic adjustment based on load
		- » OSes not designed to handle changes in physical memory…
	- <sup>u</sup> No swapping to disk
- More sophistication: Overcommit with balloon driver
	- <sup>u</sup> Balloon driver runs inside OS to consume hardware pages
		- » Steals from virtual memory and file buffer cache (balloon grows)
	- <sup>u</sup> Gives hardware pages to other VMs (those balloons shrink)
- Identify identical physical pages (e.g., all zeroes)
	- <sup>u</sup> Map those pages copy-on-write across VMs

#### CSE 120 – Lecture 17: Virtual Machines 18

#### **Summary**

- VMMs multiplex virtual machines on hardware
	- <sup>u</sup> Export the hardware interface
	- <sup>u</sup> Run OSes in VMs, apps in OSes unmodified
	- <sup>u</sup> Run different versions, kinds of OSes simultaneously
- Intel and AMD are adding virtualization support
	- <sup>u</sup> Goal is to fully virtualize architecture
	- <sup>u</sup> Transparent trap-and-emulate approach now feasible
	- <sup>u</sup> Echoes hardware support originally implemented by IBM
- Lesson: Never underestimate the power of indirection

CSE 120 – Lecture 17: Virtual Machines 19

# Next Time

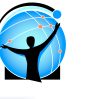

- We'll review for the final
- Lab 3 due Tuesday night
- Final is Monday at 11:30, right here

# Hardware Support

- Intel and AMD implement virtualization support in their latest x86 chips (Intel VT-x, AMD-V)
- Direct execution model
	- <sup>u</sup> New execution mode: guest mode
		- » Direct execution of guest OS code, including privileged insts
	- <sup>u</sup> Virtual machine control block (VMCB)
		- » Controls what operations trap, records info to handle traps in VMM
	- <sup>u</sup> New instruction vmrun enters guest mode, runs VM code
	- <sup>u</sup> When VM traps, CPU executes new exit instruction
	- <sup>u</sup> Enters VMM, which emulates operation

# Hardware Support (2)

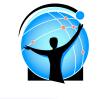

- Intel and AMD working on further hardware support
- Memory
	- <sup>u</sup> Intel extended page tables (EPT), AMD nested page tables (NPT)
	- Original page tables map virtual to (quest) physical pages » Managed by OS in VM, backwards-compatible
		- » No need to trap to VMM when OS updates its page tables
	- New tables map physical to machine pages
		- » Managed by VMM
	- Tagged TLB w/ virtual process identifiers (VPIDs)
		- » Tag VMs with VPID, no need to flush TLB on VM/VMM switch
- $\bullet$  I/O
	- <sup>u</sup> Constrain DMA operations only to page owned by specific VM
	- <sup>u</sup> AMD DEV: exclude pages (c.f. Xen memory paravirtualization)
	- <sup>u</sup> Intel VT-d: IOMMU address translation support for DMA

CSE 120 – Lecture 17: Virtual Machines 22

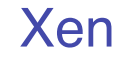

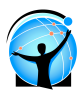

- Uses "paravirtualization"
	- <sup>u</sup> Fancy word for "we have to modify & recompile the OS"
	- <sup>u</sup> Since you're modifying the OS, make life easy for yourself
	- <sup>u</sup> Create a VMM interface to minimize porting and overhead
- Xen hypervisor (VMM) implements interface
	- <sup>u</sup> VMM runs at privilege, VMs (domains) run unprivileged
	- <sup>u</sup> Trusted OS (Linux) runs in own domain (Domain0) » Use Domain0 to manage system, operate devices, etc.
- Most recent version of Xen does not require OS mods
	- <sup>u</sup> Because of Intel/AMD hardware support
- Commercialized via XenSource, but also open source

#### CSE 120 – Lecture 17: Virtual Machines 23

# Xen Architecture

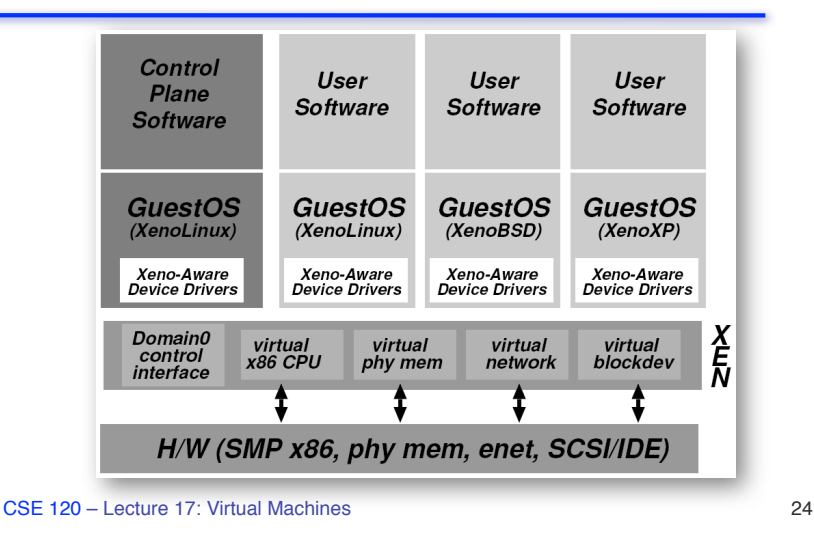

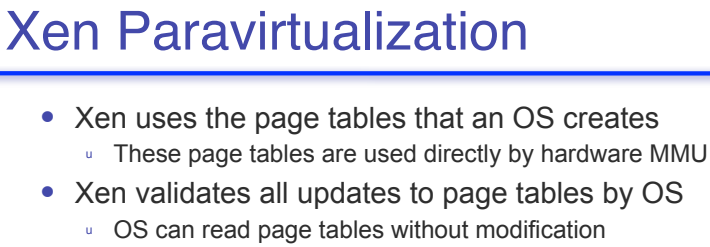

- <sup>u</sup> But Xen needs to check all PTE writes to ensure that the virtual-to-physical mapping is valid
	- » That the OS "owns" the physical page being used in the PTE
- <sup>u</sup> Modify OS to hypervisor call into Xen when updating PTEs
	- » Batch updates to reduce overhead
- Page tables work the same as before, but OS is constrained to only map to the physical pages it owns
- ! Works fine if you can modify the OS. If you can't…

# Cool VMM Tricks @ UCSD

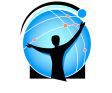

- ! "Fork" VMs with copy-on-write memory (Michael Vrable)
	- <sup>u</sup> Scales the # of VMs on the same machine (100s)
	- <sup>u</sup> Michael modified Xen for a large-scale honeyfarm (Potemkin)
- Time dilation (Diwaker Gupta)
	- <sup>u</sup> VMM can control the rate of timer interrupts to OS
	- <sup>u</sup> Can change how OS interprets passage of time
	- <sup>u</sup> If VMM slows timer by 10x, then other hardware (CPU, disk, network) appears 10x faster to OS and applications
	- <sup>u</sup> Can experiment with apps, protocols, and systems on future hardware
		- » But, applications run 10x slower

CSE 120 – Lecture 17: Virtual Machines 26

# Cool VMM Tricks @ UCSD

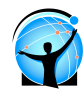

- Virtual clusters (Marvin McNett)
	- <sup>u</sup> We have a 200-node cluster for research
	- <sup>u</sup> Of course, everyone wants 200 machines for their own project » But they are 99.9% idle over time
	- u Instead, give everyone a virtual cluster of 200 VMs
	- **u** Multiplex those VMs on physical hardware
	- u Migrate VMs as load varies over time

CSE 120 – Lecture 17: Virtual Machines 27